"УТВЕРЖДАЮ" д.э.н. Хайруллина М. В. "\_\_\_ "\_\_\_\_\_\_\_\_\_\_\_\_\_\_ \_\_\_\_\_\_ г.

# РАБОЧАЯ ПРОГРАММА УЧЕБНОЙ ДИСЦИПЛИНЫ<br>Информационные технологии в экономике

 $\mathcal{U}$ 

 $6.38.03.01$   $6.38.03.01$   $7.38.03.01$   $8.03.01$ 

 $: 4, \t:7$ 

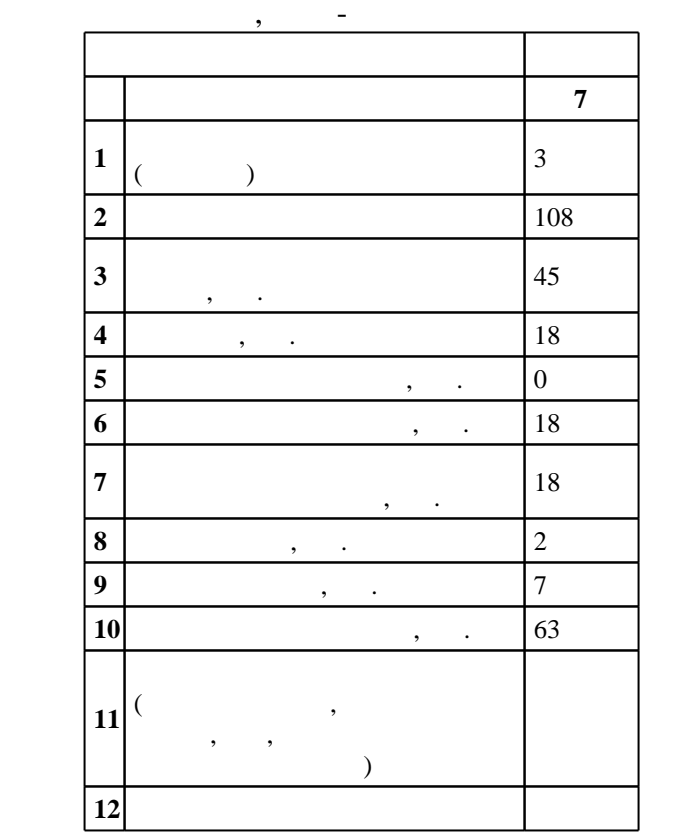

 $($   $): 38.03.01$ 

 $1327 \t 12.11.2015$   $\ldots$   $\vdots$   $30.11.2015$   $\ldots$ 

 $\therefore$  1,

 $($   $): 38.03.01$ 

ЭИ, протокол заседания кафедры №8 от 20.06.2017

 $\begin{array}{cccc} 6 & 21.06.2017 \end{array}$ 

Программу разработал:

 $\frac{1}{2}$ , к.э.н. К. Заведующий кафедрой:

 $\frac{1}{2}$ ,  $\frac{1}{2}$ ,  $\frac{1}{2}$ ,

ответственн $\mathbb{R}^n$ заведующий кафедрой Аманжолова Б. А.

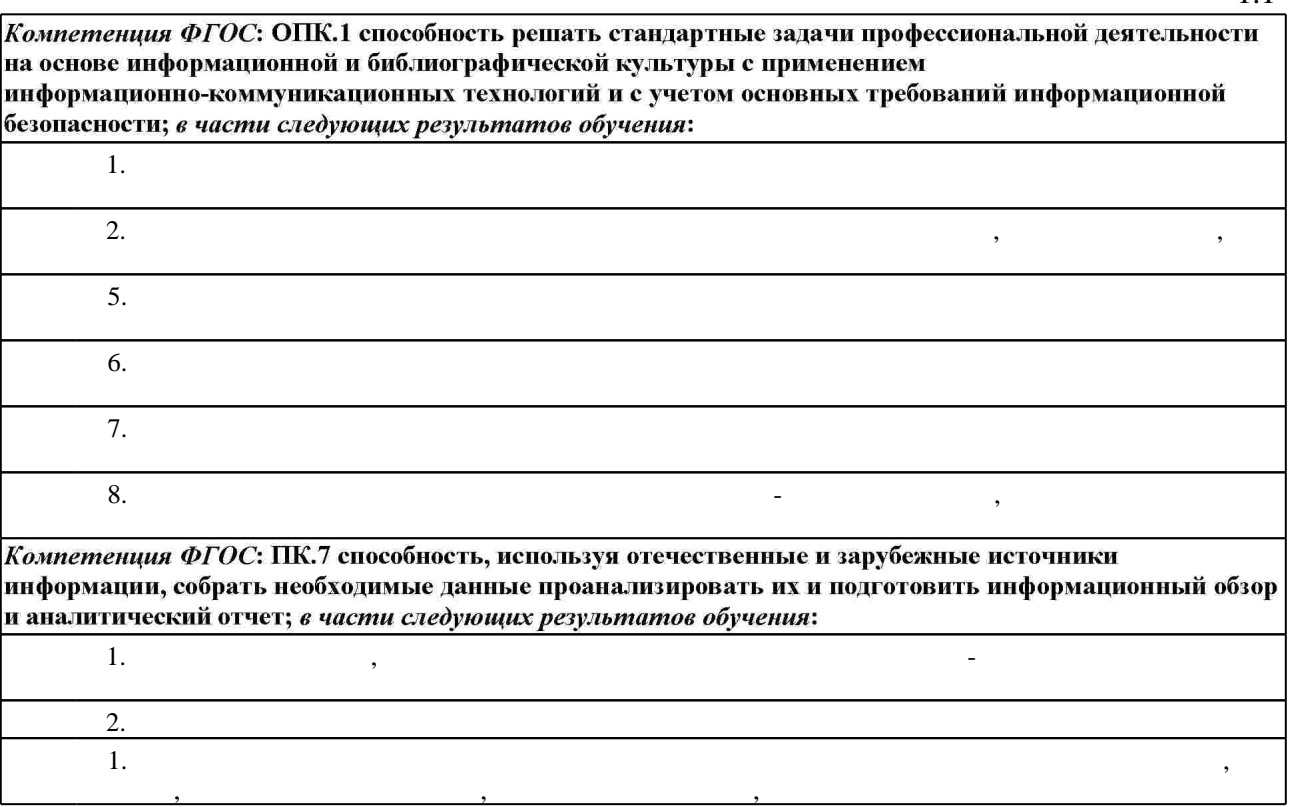

**2. Требования НГТУ к результатам освоения дисциплины**

 $2.1$ 

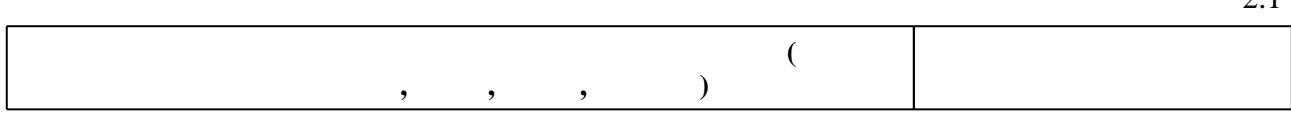

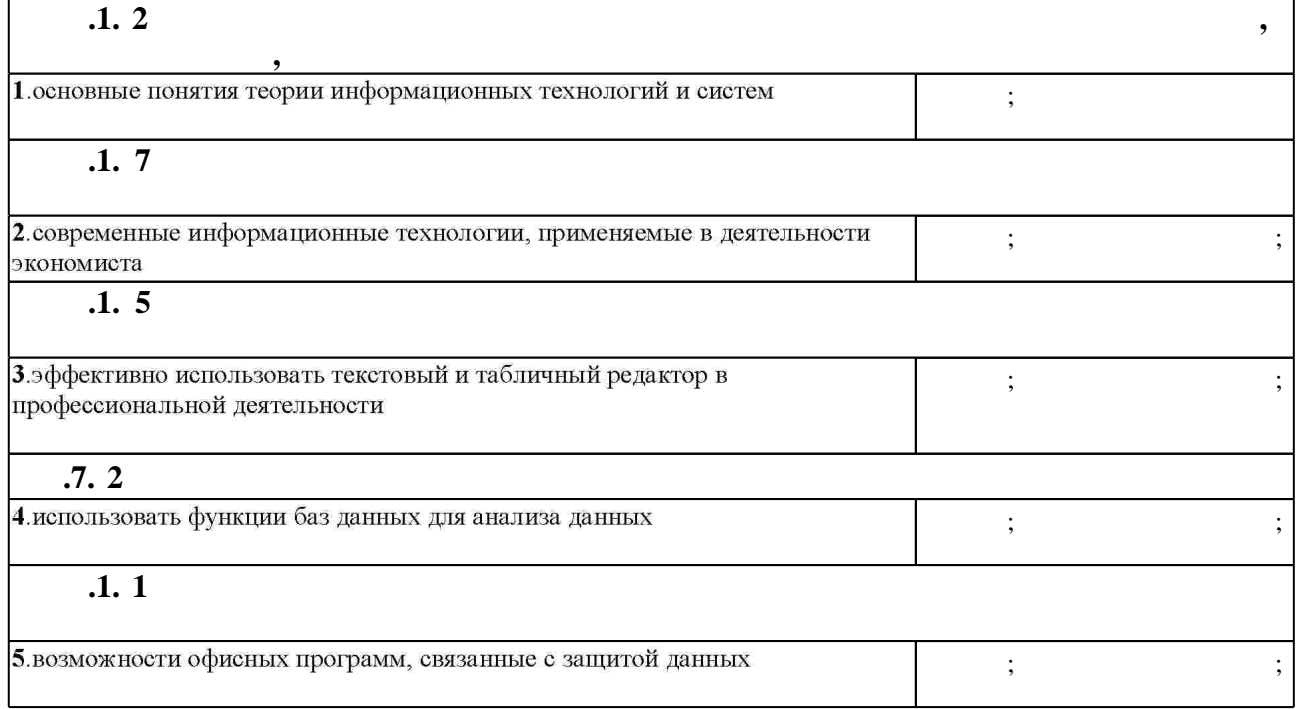

 $1.1$ 

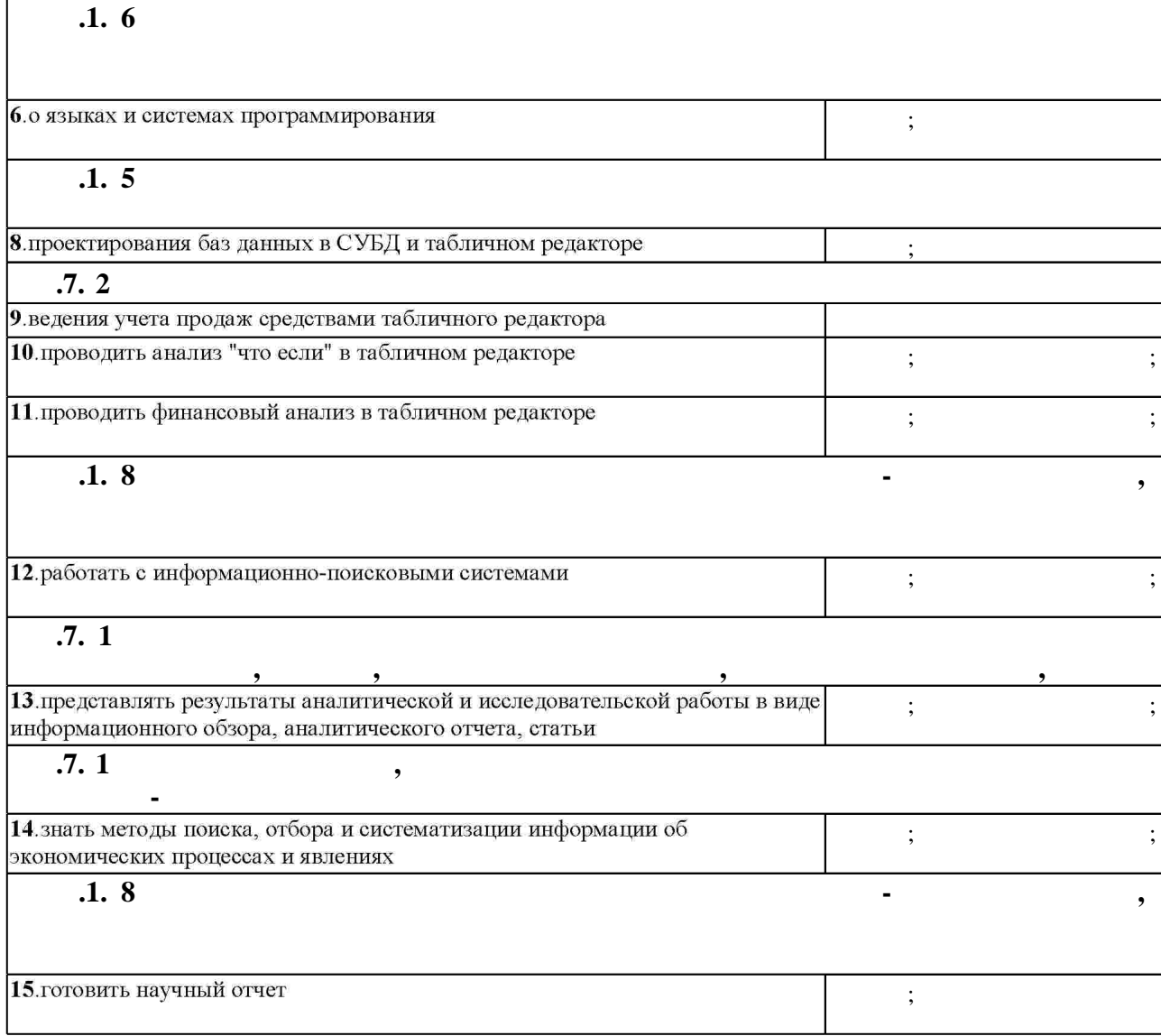

**3. Содержание и структура учебной дисциплины**

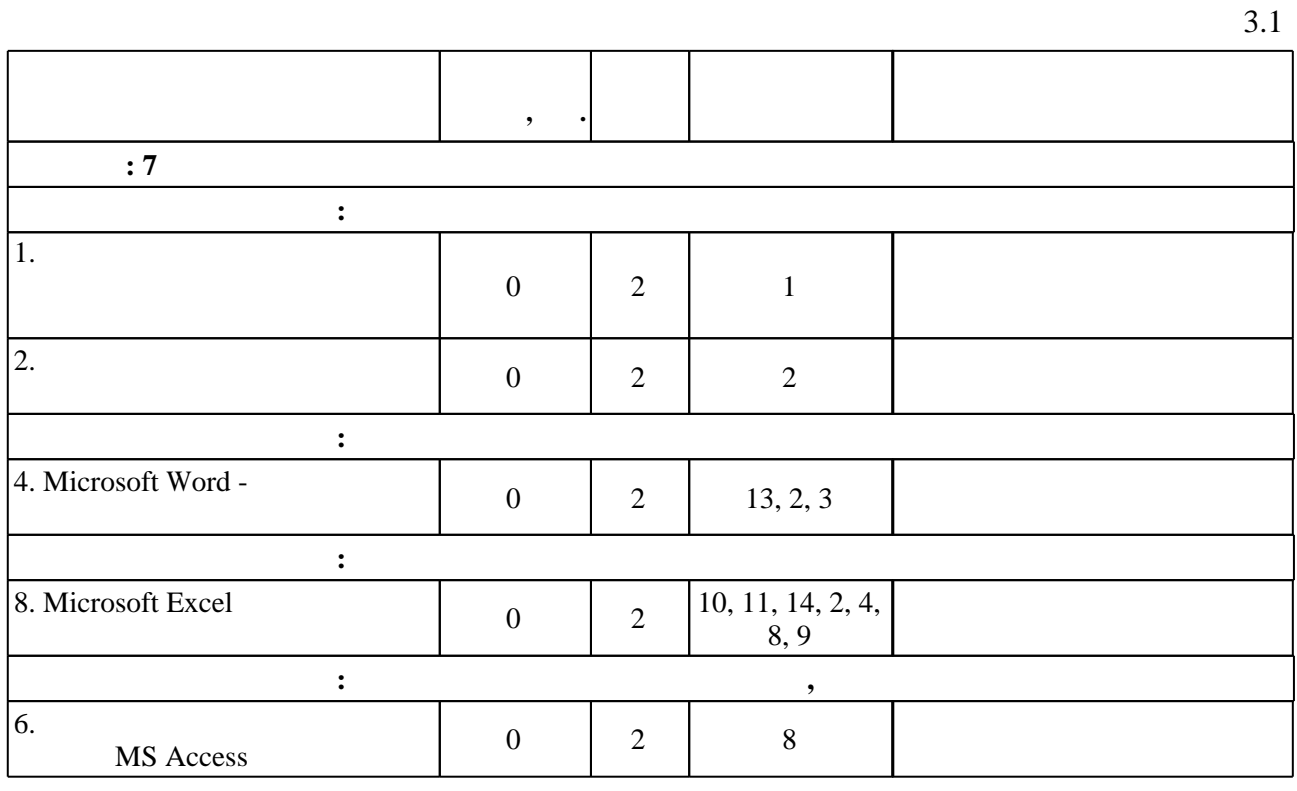

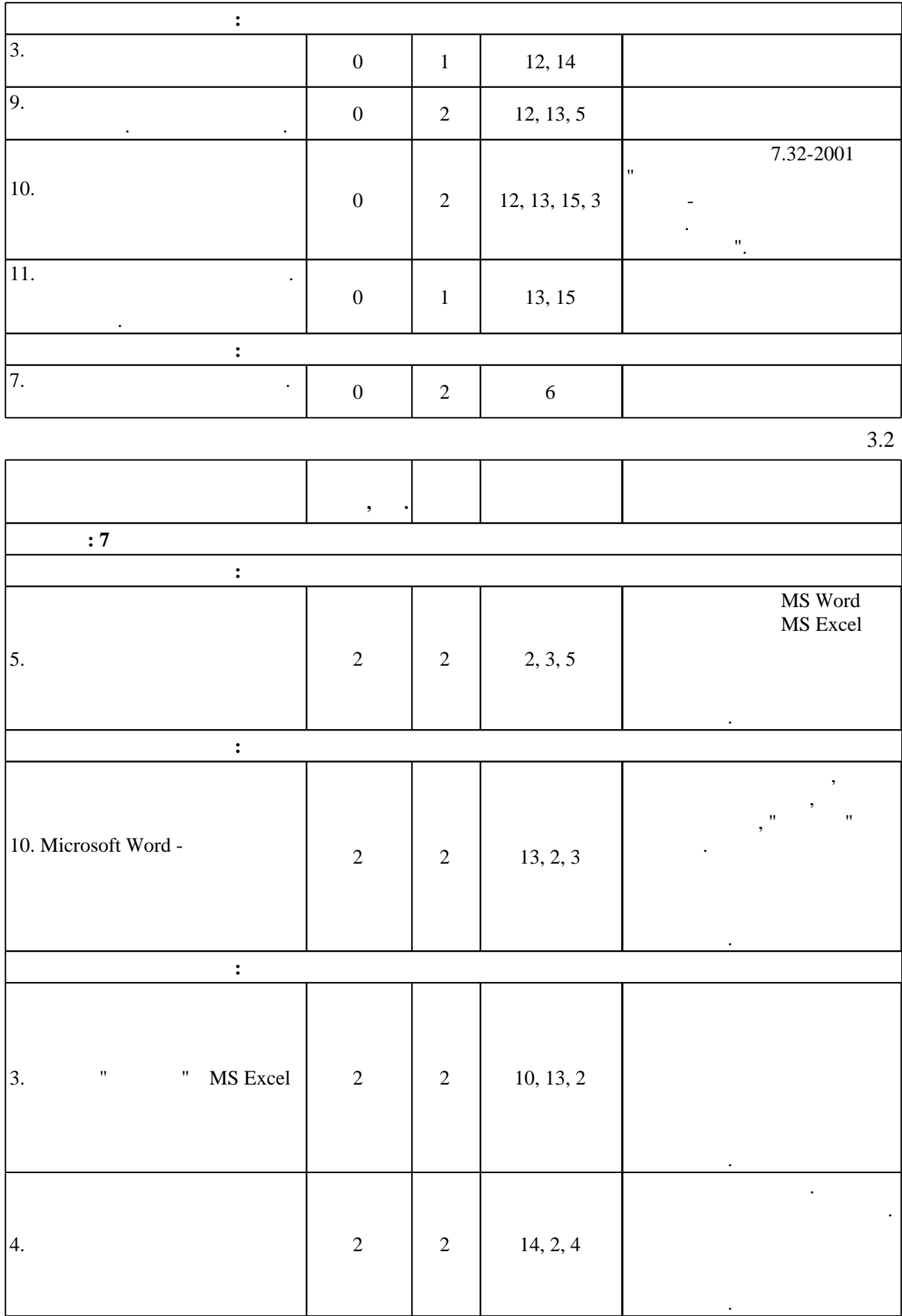

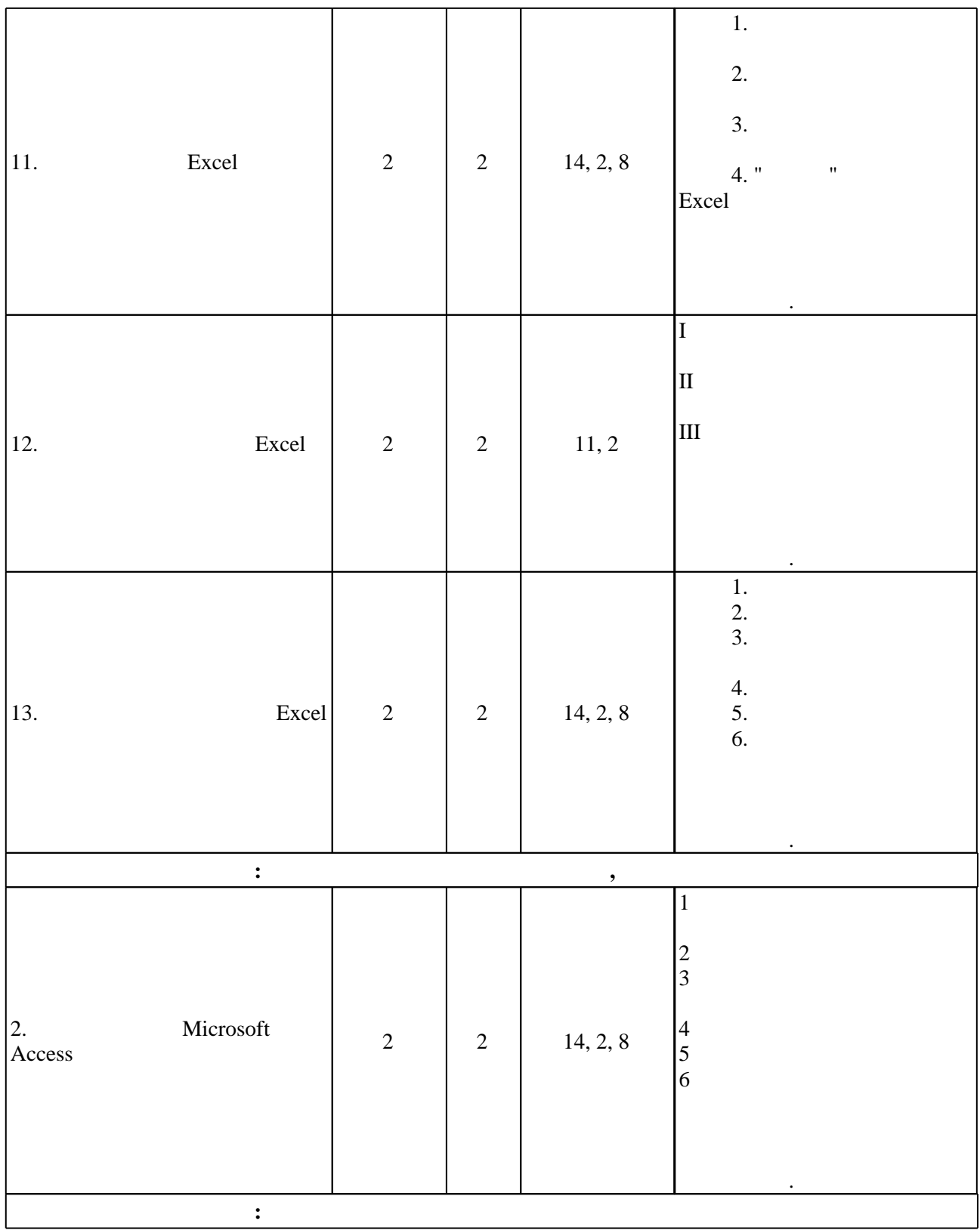

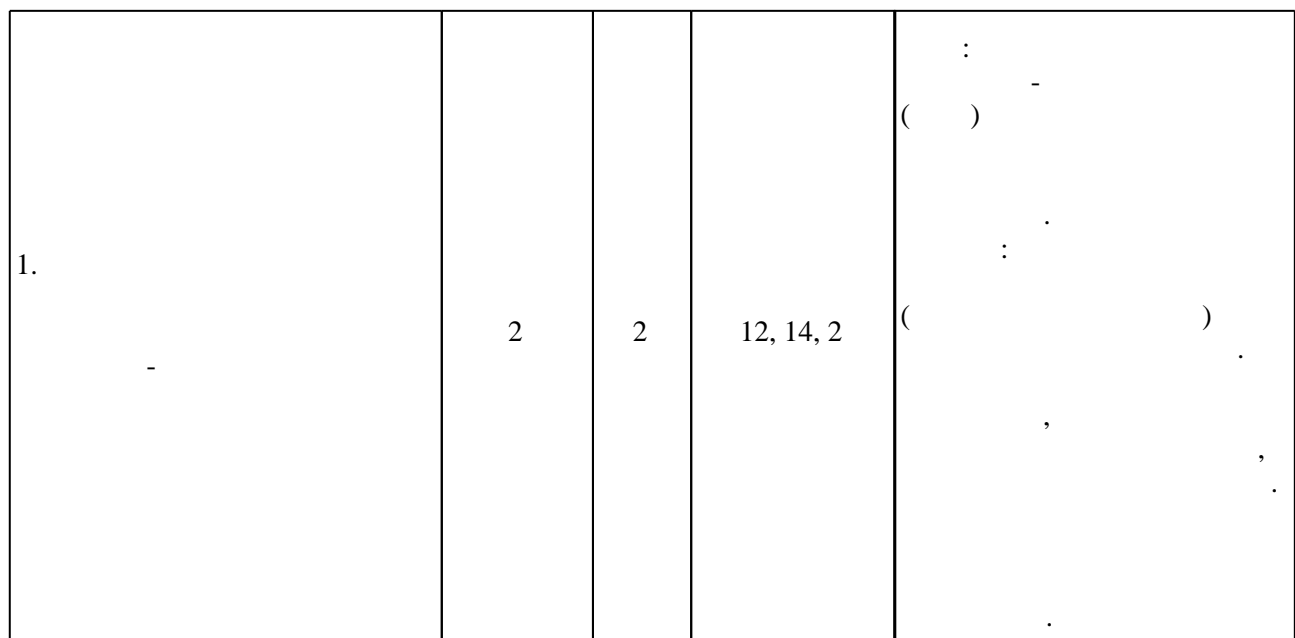

**4. Самостоятельная работа обучающегося**

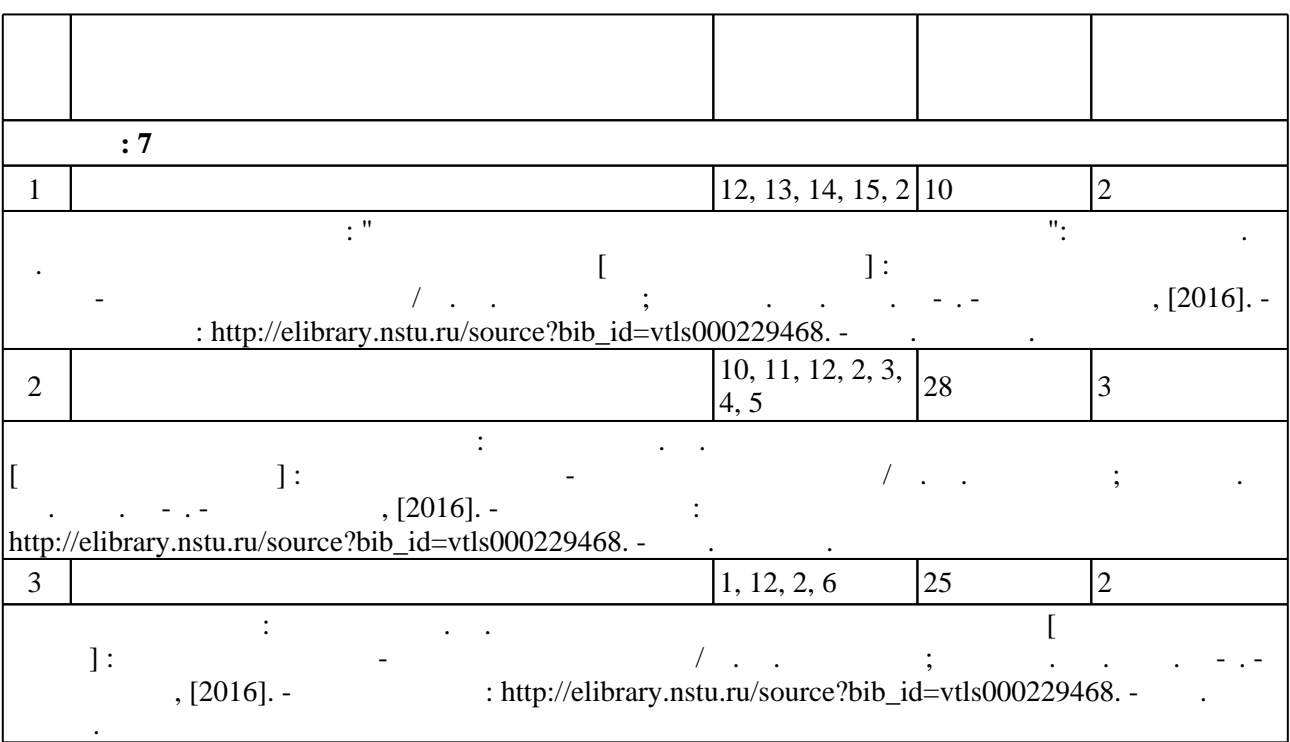

**5.** Технология обучения обучения обучения обучения обучения обучения обучения обучения обучения обучения обучения обучения обучения обучения обучения обучения обучения обучения обучения обучения обучения обучения обучени

 $,$  (  $.5.1$ ).

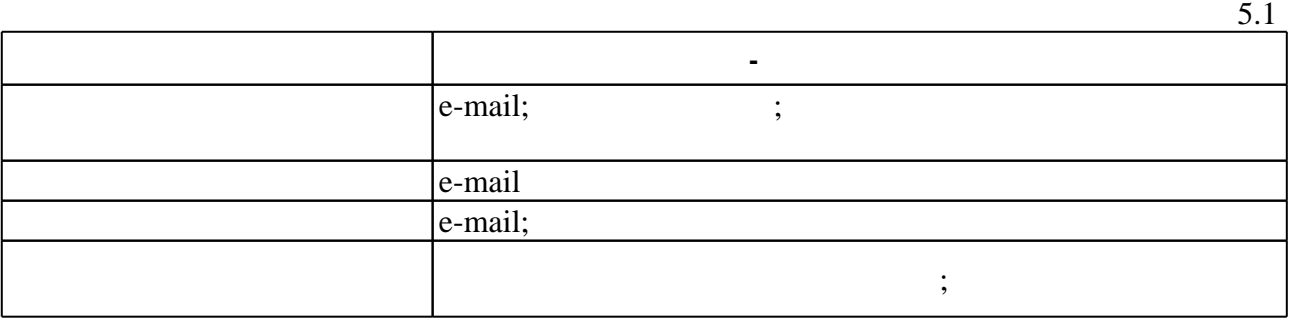

Для организации и контроля самостоятельной работы обучающихся, а также проведения

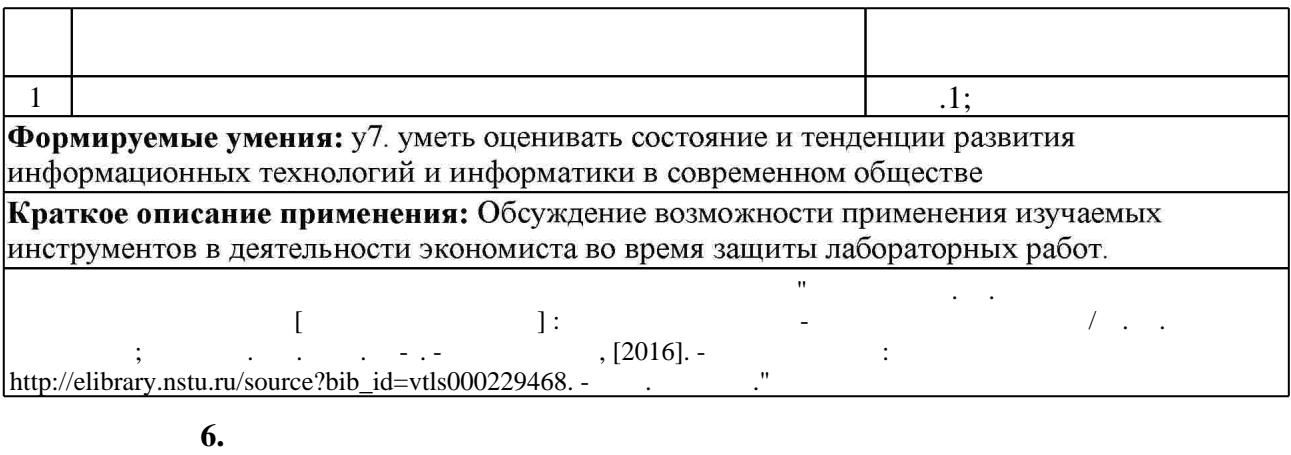

результатам освоения дисциплины.

( ),  $6.1.$ 

Для аттестации обучающихся по дисциплине используется балльно-рейтинговая система (броја, позволять оценки по традиционной шкале и на традиционной школе и на традиционной школе и на традиционной школе и на традиционной школе и на традиционной школе и на традиционной школе и на традиционной и на традици

 $6.1$ 

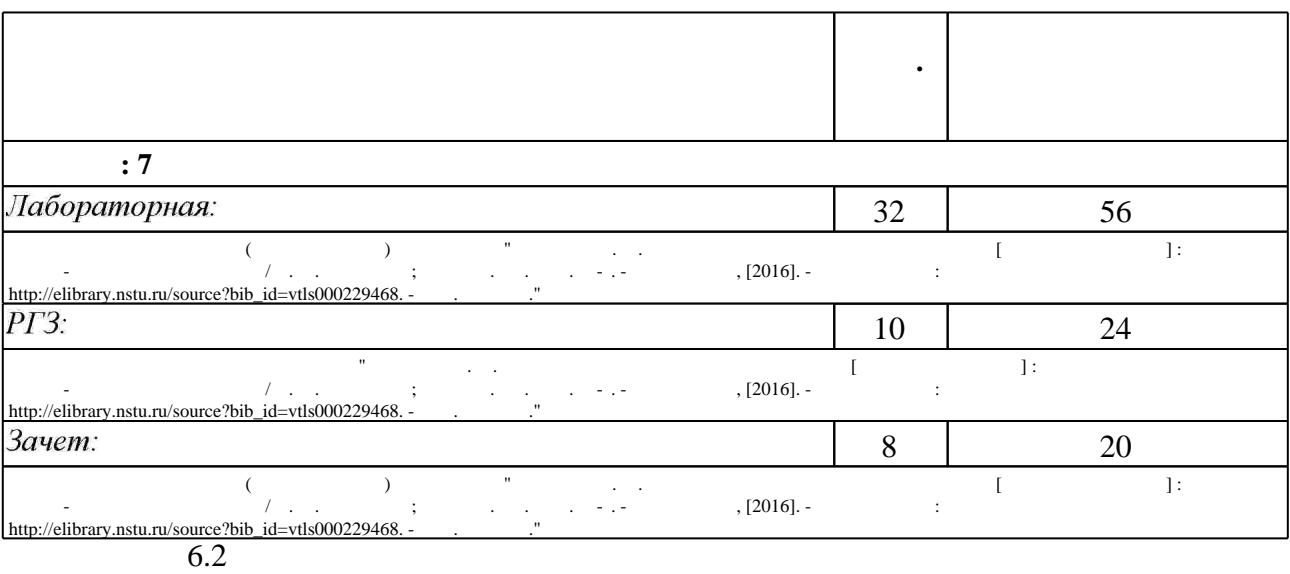

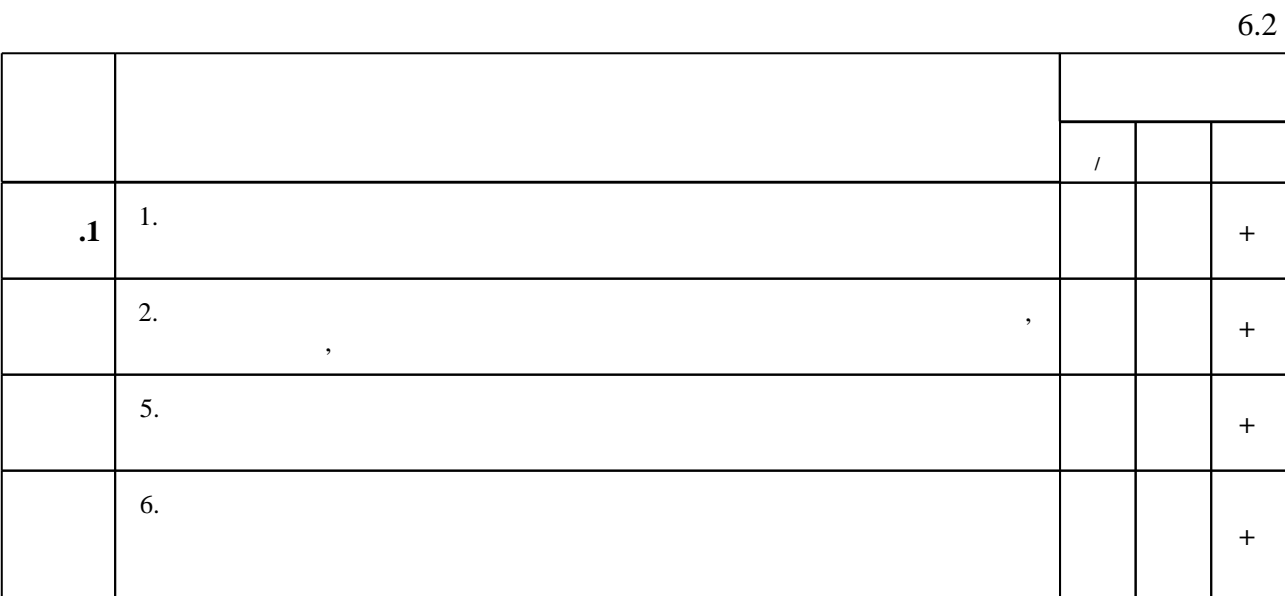

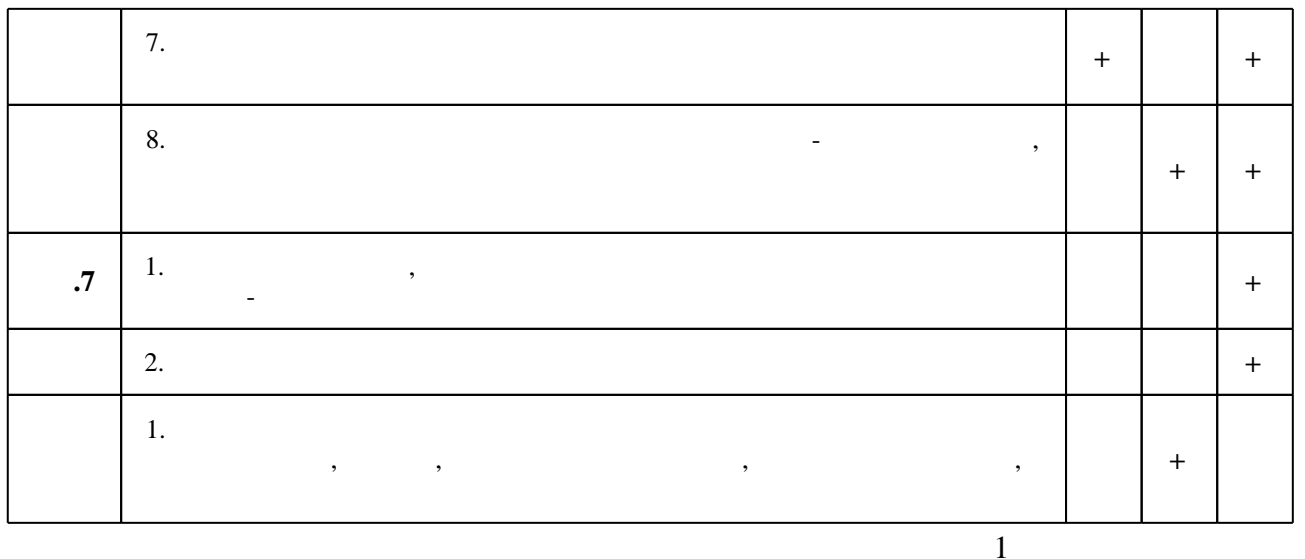

7.

1. Информационные ресурсы и технологии в экономике: Учебное пособие / Под ред. проф. Б.Е. Одинцова, А.Н. Романова. - М.: Вузовский учебник: НИЦ Инфра-М, 2013. - 462 с.: 70x100 1/16. (переплет) ISBN 978-5-9558-0256-5 - Режим доступа:

http://znanium.com/catalog.php - Загл. с экрана.

2. Информационные технологии в менеджменте: Учебник / И.Г. Акперов, А.В. Сметанин. И.А. Коноплева. - М.: ИНФРА-М, 2012. - 400 с.: 60х90 1/16 + CD-ROM. - (Высшее образование). (переплет, cd rom) ISBN 978-5-16-005001-0 - Режим доступа: http://znanium.com/catalog.php - Загл. с экрана.

1. Черкасова Е. А. Информационные технологии в банковском деле: [учебное пособие для вузов по экономическим специальностям и специальности "Прикладная информатика (по областям)"] / Е. А. Черкасова, Е. В. Кийкова. - М., 2011. - 314, [1] с. : ил., табл.

2. Методологические основы управления и информатизации бизнеса : [учебное пособие для вузов по направлению 230400 "Информационные системы и технологии" / Д. В. Александров и др.]; под ред. А. В. Кострова. - М., 2012. - 375 с. : ил., табл.. - Авт. указаны на обл. и обороте тит. л..

3. Вдовин В. М. Информационные технологии в налогообложении : практикум / В. М. Вдовин, Л. Е. Суркова. - Москва, 2012. - 246, [1] с. : ил.

4. Ивасенко А. Г. Информационные технологии в экономике и управлении : [учебное пособие для вузов] / А. Г. Ивасенко, А. Ю. Гридасов, В. А. Павленко. - Москва, 2010. - 153,  $[1]$  с. : ил.

5. Каширина А. М. Расчетно-графическое задание по дисциплине «Информационные технологии в экономике» для студентов 3 курса направления «Экономика» [Электронный ресурс] : контролирующие материалы / А. М. Каширина ; Новосиб. гос. техн. ун-т. -Новосибирск, [2015]. - Режим доступа: http://elibrary.nstu.ru/source?bib id=vtls000221936. -Загл. с экрана.

6. Каширина А. М. Контрольная работа по дисциплине «Информационные технологии в экономике» [Электронный ресурс]: контролирующие материалы / А. М. Каширина; Новосиб. гос. техн. ун-т. - Новосибирск, [2013]. - Режим доступа:

http://elibrary.nstu.ru/source?bib id=vtls000183118. - Загл. с экрана.

7. Предметно-ориентированные экономические информационные системы : [учебник для вузов по специальности "Прикладная информатика в экономике" / В. П. Божко и др.]; под ред. В. П. Божко. - М., 2011. - 240 с. : табл.

8. Бизнес-аналитика средствами Excel: Учебное пособие / Гобарева Я.Л., Городецкая О.Ю., Золотарюк А.В., - 2-е изд., испр. и доп. - М.:Вуз.уч., НИЦ ИНФРА-М, 2017. - 336 с.: 60х90 1/16.- (Финансовый универ. при Правительстве РФ) (П) ISBN 978-5-9558-0390-6 - Режим доступа: http://znanium.com/catalog.php - Загл. с экрана.

1. Коллективный майнддемпинг: [Электронный ресурс]: программа для построения "карт разума". - MeisterLabs, 2017. - Режим доступа: https://www.mindmeister.com/ru. - Загл. с экрана.

*Интернет-ресурсы*

- 2. ЭБС HГТУ: http://elibrary.nstu.ru/
- 3. ЭБС «Издательство Лань»: https://e.lanbook.com/
- 4. **HDC** IPRbooks: http://www.iprbookshop.ru/
- 5. ЭБС "Znanium.com": http://znanium.com/
- $6.$

## **8. Методическое и программное обеспечение**

#### *8.1 Методическое обеспечение*

1. Информационные системы в экономике. Базы данных в Microsoft Office 2007: методические указания для 2 курса ФБ направления "Экономика" / Новосиб. гос. техн. ун-т; [сост. А. М. Каширина]. - Новосибирск, 2009. - 50, [1] с. : ил.. - Режим доступа: http://www.library.nstu.ru/fulltext/metodics/2009/3645.pdf

2. Каширина А. М. Информационные технологии в экономике [Электронный ресурс] : электронный учебно-методический комплекс / А. М. Каширина; Новосиб. гос. техн. ун-т. -Новосибирск, [2016]. - Режим доступа: http://elibrary.nstu.ru/source?bib id=vtls000229468. -Загл. с экрана.

*8.2 Специализированное программное обеспечение* 

1 Office 2 СПС "КонсультантПлюс"

**9. Материально-техническое обеспечение** 

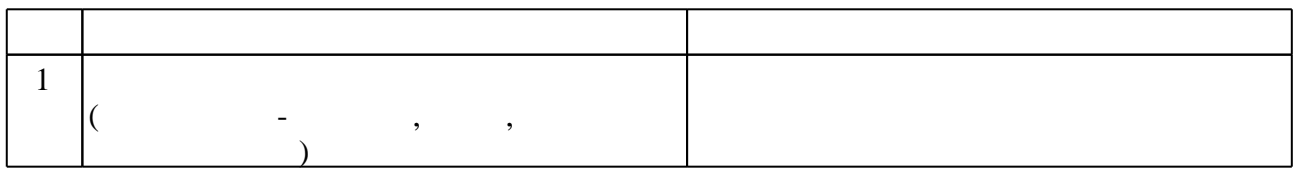

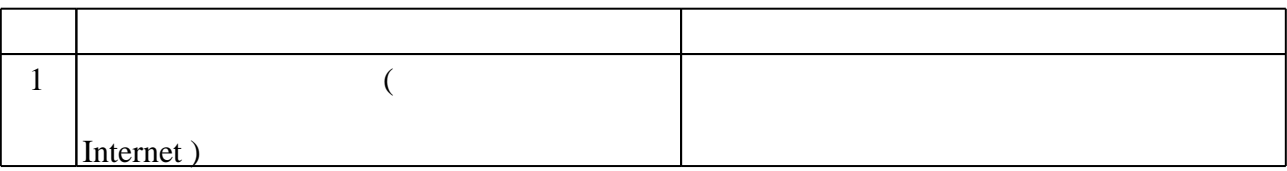

## Федеральное государственное бюджетное образовательное учреждение высшего образования «Новосибирский государственный технический университет»

Кафедра экономической информатики

"УТВЕРЖДАЮ" ДЕКАН ФБ д.э.н., профессор М.В. Хайруллина  $\frac{a_1}{a_2}$  " $\frac{a_2}{a_3}$  "

## ФОНД ОЦЕНОЧНЫХ СРЕДСТВ

## **УЧЕБНОЙ ДИСЦИПЛИНЫ**

## **Информационные технологии в экономике**

Образовательная программа: 38.03.01 Экономика, профиль: Бухгалтерский учет, анализ и аудит

Новосибирск 2017

## 1. Обобщенная структура фонда оценочных средств учебной дисциплины

Обобщенная структура фонда оценочных средств по дисциплине Информационные технологии в экономике приведена в Таблице.

Таблица

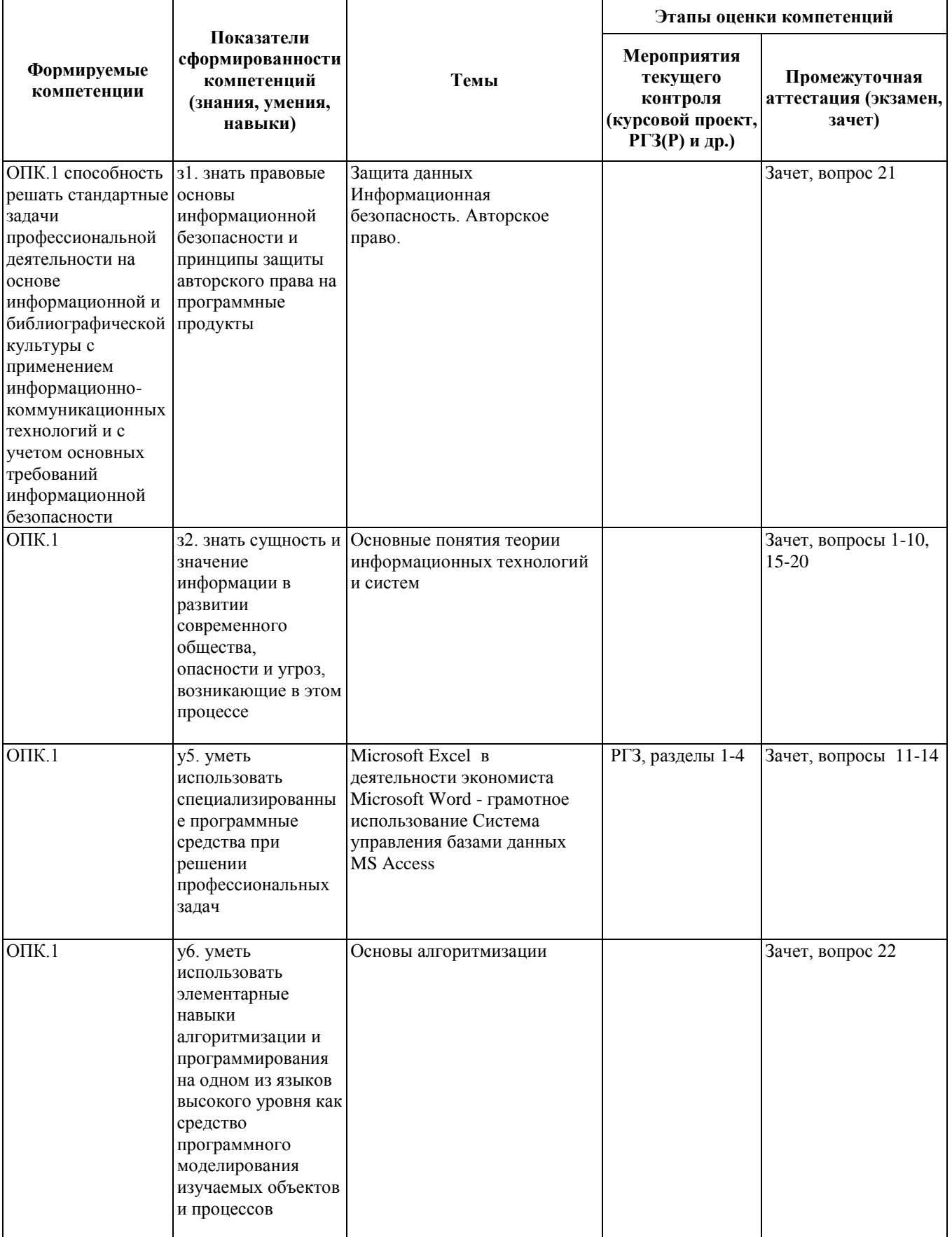

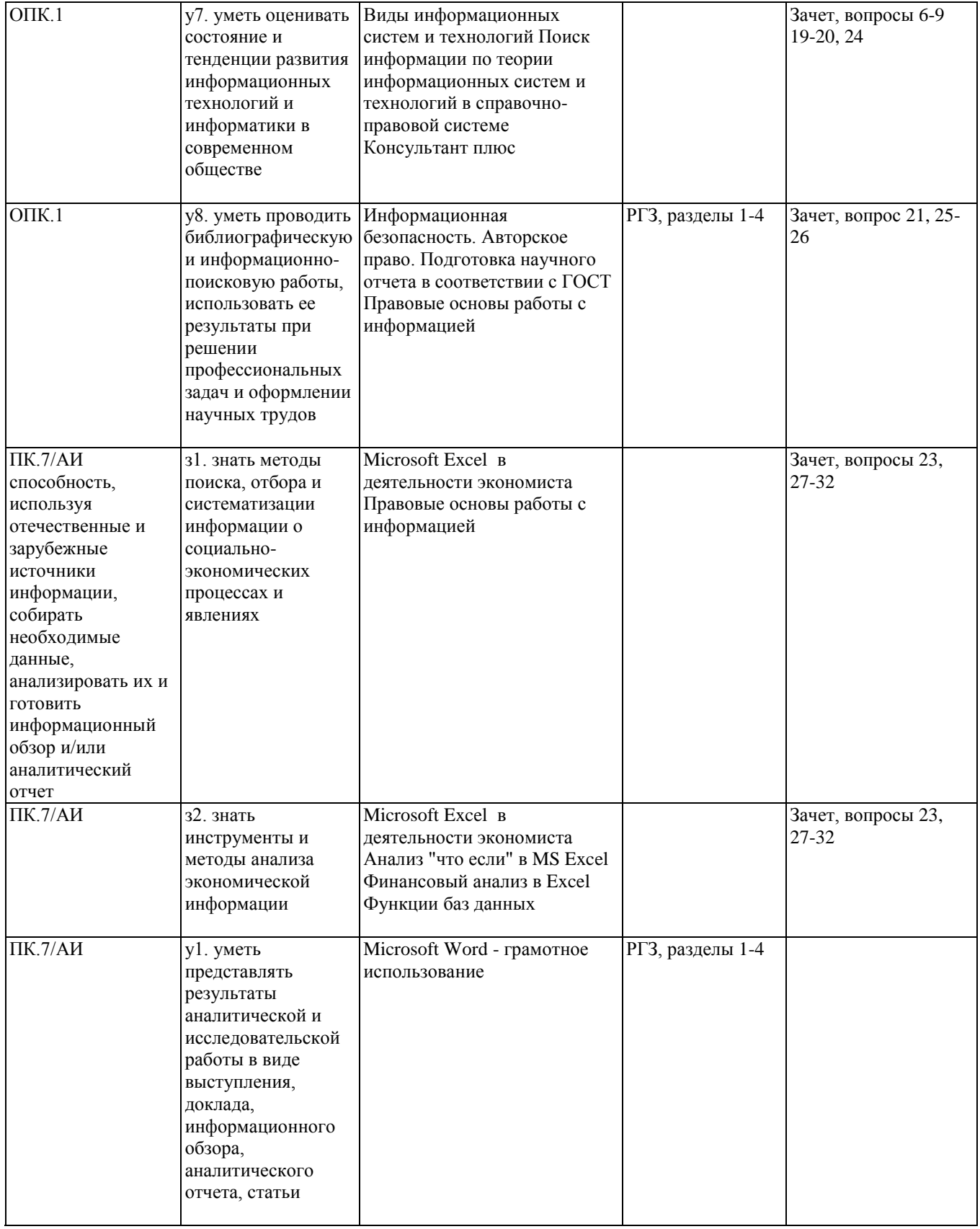

## 2. Методика оценки этапов формирования компетенций в рамках дисциплины.

Промежуточная аттестация по дисциплине проводится в 7 семестре - в форме зачета, который направлен на оценку сформированности компетенций ОПК.1, ПК.7/АИ.

Зачет проводится в письменной форме, в виде теста.

Кроме того, сформированность компетенций проверяется при проведении мероприятий текущего контроля, указанных в таблице раздела 1.

В 7 семестре обязательным этапом текущей аттестации является расчетно-графическое задание (работа) (РГЗ(Р)). Требования к выполнению РГЗ(Р), состав и правила оценки сформулированы в паспорте РГЗ(Р).

Общие правила выставления оценки по дисциплине определяются балльно-рейтинговой системой, приведенной в рабочей программе учебной дисциплины.

На основании приведенных далее критериев можно сделать общий вывод о сформированности компетенций ОПК.1, ПК.7/АИ, за которые отвечает дисциплина, на разных уровнях.

#### **Общая характеристика уровней освоения компетенций.**

**Ниже порогового.** Уровень выполнения работ не отвечает большинству основных требований, теоретическое содержание курса освоено частично, пробелы могут носить существенный характер, необходимые практические навыки работы с освоенным материалом сформированы не достаточно, большинство предусмотренных программой обучения учебных заданий не выполнены или выполнены с существенными ошибками.

**Пороговый**. Уровень выполнения работ отвечает большинству основных требований, теоретическое содержание курса освоено частично, но пробелы не носят существенного характера, необходимые практические навыки работы с освоенным материалом в основном сформированы, большинство предусмотренных программой обучения учебных заданий выполнено, некоторые виды заданий выполнены с ошибками.

**Базовый.** Уровень выполнения работ отвечает всем основным требованиям, теоретическое содержание курса освоено полностью, без пробелов, некоторые практические навыки работы с освоенным материалом сформированы недостаточно, все предусмотренные программой обучения учебные задания выполнены, качество выполнения ни одного из них не оценено минимальным числом баллов, некоторые из выполненных заданий, возможно, содержат ошибки.

**Продвинутый.** Уровень выполнения работ отвечает всем требованиям, теоретическое содержание курса освоено полностью, без пробелов, необходимые практические навыки работы с освоенным материалом сформированы, все предусмотренные программой обучения учебные задания выполнены, качество их выполнения оценено числом баллов, близким к максимальному.

#### Федеральное государственное бюджетное образовательное учреждение высшего образования «Новосибирский государственный технический университет» Кафедра экономической информатики

#### Паспорт зачета

по дисциплине «Информационные технологии в экономике», 7 семестр

#### 1. Метолика опенки

Зачет проводится в письменной форме в форме теста. Вопросы (темы) для подготовки представлены ниже в п.4. Тест состоит из 18 вопросов. Вопросы подбираются случайным образом.

В ходе зачета преподаватель вправе задавать студенту дополнительные вопросы из общего перечня (п. 4).

#### Пример теста для зачета

- 1) Рабочее место специалиста, укомплектованное персональным компьютером с соответствующим программным обеспечением, позволяющим автоматизировать выполнение его должностных функций - это
	- a) APM
	- b) ERP
	- $c)$   $CO<sub>II</sub>$
- 2) СОД (система обработки данных) это
	- а) экономическая информационная система + прикладные программы
	- b) автоматизированная система управления
	- с) информационно-поисковая система
- 3) Система управления предприятием класса ERP это
	- а) система планирования материальных ресурсов
	- b) система планирования производственных ресурсов
	- с) система планирования ресурсов предприятия
- 4) Основной закон, определяющий работу на рынке информационных услуг РФ:
	- а) Закон № 24-ФЗ «Об информации, информатизации и защите информации»
	- b) Закон № 149-ФЗ «Об информации, информационных технологиях и о защите информации»
	- с) Закон № 24-ФЗ «О работе на рынке информационных услуг Российской Федерации»
- 5) Обработанная информация, предназначенная для принятия решений, это
	- а) данные
	- b) информация
	- с) знания
- 6) Перечислить свойства информации:

7) Владение на высоком уровне знаниями и умениями, необходимыми для создания, поиска, представления и распространения информации с использованием средств вычислительной техники, интернета и других ИКТ - это

а) талант

- b) информационные возможности
- с) информационная культура
- 8) Совокупность процессов и методов поиска, сбора, хранения, обработки, предоставления, распространения информации и способы осуществления таких процессов и методов
	- а) банк данных
	- b) информационная система
	- с) информационная технология
- 9) Сочетание клавиш Ctrl+Enter при работе в редакторе Word обеспечивает
	- а) создание колонтитула
	- b) переход на новую страницу
	- с) вставку автоматического оглавления
- 10) Какая функция позволяет заполнить поле «Вид практики» на рисунке 1, взяв данные из таблицы на рисунке 3?
	- а) БИЗВЛЕЧЬ
	- $b)$  B $\Pi$ P
	- $c)$   $\Pi$  $\Pi$ T $\Gamma$
- 11) Совокупность сведений, отражающих социально-экономические процессы и

служаших для управления этими процессами и коллективами людей в

производственной и непроизводственной сфере - это

- а) экономический процесс
- b) экономическая информация
- с) управление

12) Переход к фамилии Иванов в следующем примере сделан с помощью

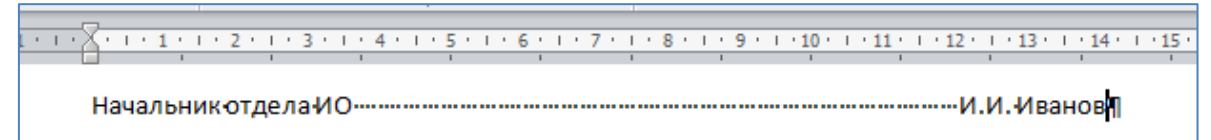

- а) абзаца
- **b**) пробела
- с) таблицы
- 13) Перед вставкой автоматического оглавления в редакторе Word необходимо
	- а) вставить нумерованный список
	- b) обозначить заголовки разделов соответствующими стилями
	- с) ничего предварительно не делать, сразу выбрать команду «вставить оглавление»
- 14) Что необходимо поместить в область Фильтр отчета для получения сводной таблицы, изображенной на рисунке 4 (таблица с исходными данными - на рисунке 1)?
	- а) ничего
	- **b)** Должность
	- с) Вид практики
- 15) Для таблицы, изображенной на рисунке 1, напишите условие для расширенного фильтра для отбора Начальников, получивших Выговор.

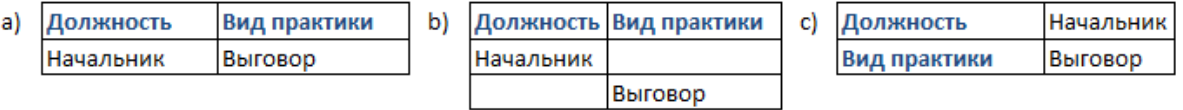

- 16)Для таблицы, изображенной на рисунке 1, выберите функцию для подсчета количества Экономистов (считайте, что таблица состоит из 24 строк).
	- а)  $=$  СЧЁТЕСЛИ(E1:E24;"экономист";A1:A2)
	- b) =СЧЁТЕСЛИ(E1:E24;"экономист";2)
	- c) =СЧЁТЕСЛИ(E1:E24;"экономист")
- 17)С помощью какого инструмента отформатирован столбец «Штраф/Премия» на рисунке справа?
	- a) Диаграмма
	- b) Условное форматирование
	- c) Заливка
- 18)Как правильно подписать рисунок по ГОСТ 7.32-2001:
	- a) Под рисунком по центру: Рисунок 1 Название
	- b) Над рисунком слева: Рисунок 1 Название
	- c) Под рисунком по центру: Рисунок 1 Название

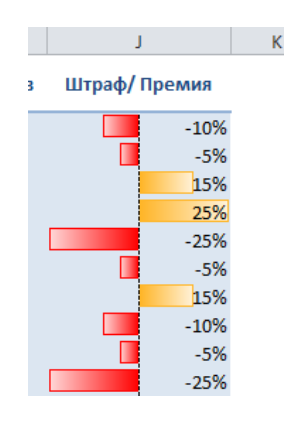

|                | A    | в       | C            | D         | E              |      | G                    | н                                      |                 |              |
|----------------|------|---------|--------------|-----------|----------------|------|----------------------|----------------------------------------|-----------------|--------------|
|                | Код  | Фамилия | Имя          | Отчество  | Должность      | Код  | Дата                 | Вид практики                           | Приказ          | Штраф/Премия |
|                | лица |         |              |           |                | прак |                      |                                        |                 |              |
| $\overline{2}$ |      | Иванов  | Илья         | Петрович  | Юрист          |      | 2 03.06.2012 Выговор |                                        | $516$ Л         | $-10%$       |
| 3              |      | Иванов  | Илья         | Петрович  | <b>Юрист</b>   |      |                      | 1 01.02.2012 Замечание                 | $717\lambda$ л  | $-5%$        |
| 4              | 2    | Петров  | Андрей       | Семенович | Зам.начальника |      |                      | 3 04.04.2012 Строгий выговор           | $1112$ Л        | 15%          |
| 5              | 2    | Петров  | Андрей       | Семенович | Зам.начальника |      |                      | 5 06.11.2012 Ценный подарок            | $126 \sqrt{n}$  | 25%          |
| 6              | 2    | Петров  | Андрей       | Семенович | Зам.начальника |      |                      | 4 05.12.2012 Неполное сл. соответствие | $25 \lambda n$  | $-25%$       |
|                | 3    | Сидоров | Семен        | Игоревич  | Юрист          |      |                      | 1 20.03.2012 Замечание                 | $101 \text{ m}$ | $-5%$        |
| 8              | 4    | Назаров | Илья         | Семенович | <b>Юрист</b>   |      |                      | 3 01.02.2011 Строгий выговор           | $1112\lambda$ л | 15%          |
| $\alpha$       |      | Hasanop | <b>IAnka</b> | Сомонович | <b>IOnuer</b>  |      | 2.01.02.2012 Bhrapon |                                        | $516$ n         | $-10%$       |

Рисунок 1 – Таблица «Практика»

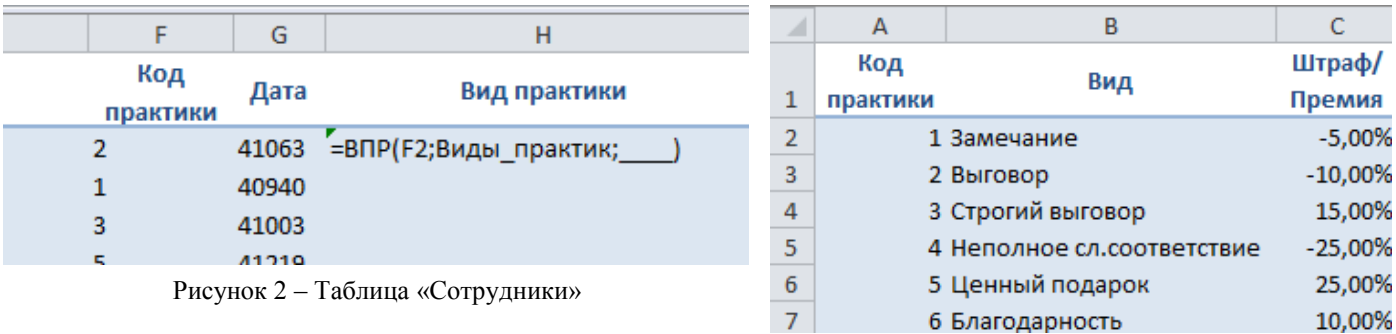

Рисунок 3 – Таблица «Вид практики»

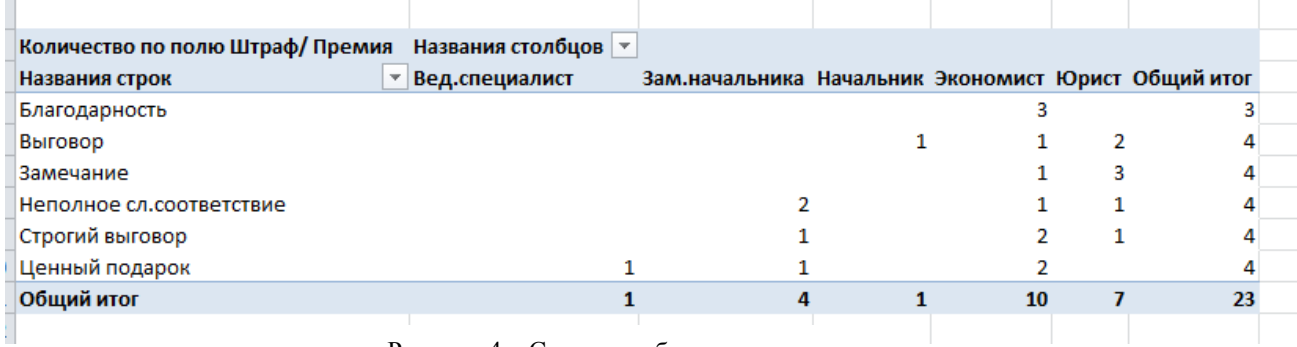

Рисунок 4 – Сводная таблица

## 2. **Критерии оценки**

- Ответ на тест для зачета считается **неудовлетворительным**, если студент ответил правильно на 0-49 % вопросов, оценка составляет *0-7 баллов.*
- Ответ на тест для зачета засчитывается на **пороговом** уровне, если студент ответил правильно на 50-74% вопросов, оценка составляет *8-11 баллов.*
- Ответ на тест для зачета засчитывается на **базовом** уровне, если студент ответил правильно на 75-90% вопросов, оценка составляет *12-17 баллов.*
- Ответ на тест для зачета засчитывается на **продвинутом** уровне, если студент ответил правильно на 91-100% вопросов, оценка составляет 18-20 *баллов.*

#### **3. Шкала оценки**

Зачет считается сданным, если сумма баллов составляет не менее 8 баллов (из 20 возможных).

В общей оценке по дисциплине баллы за зачет учитываются в соответствии с правилами балльно-рейтинговой системы, приведенными в рабочей программе дисциплины.

4. **Вопросы для подготовки к** зачету **по дисциплине «**Информационные технологии в экономике**»**

1 часть (теоретическая)

- 1. Информация, данные, знания (определение, взаимная трансформация)
- 2. Информационный шум и фильтр
- 3. Свойства информации
- 4. Классификация информации
- 5. Система (понятие и характеристика)
- 6. Информационная система
- 7. Состав информационной системы
- 8. Информационная технология (ИТ)
- 9. Виды ИТ
- 10. Информационная культура
- 11. База данных
- 12. Системы управления базами данных
- 13. Объекты базы данных
- 14. Этапы проектирования базы данных
- 15. Система управления
- 16. Функциональные подсистемы
- 17. Обеспечивающие подсистемы
- 18. Автоматизированное рабочее место специалиста
- 19. Классификация экономических информационных систем
- 20. Классы систем управления предприятием
- 21. Уровни защиты данных в MS Office
- 22. Основы алгоритмизации
- 2 часть (по РГЗ)
	- 23. Диаграмма Ганта для управления проектами
	- 24. ИТ в менеджменте (по варианту РГЗ)
- 25. ГОСТ по оформлению научно-исследовательских отчетов
- 26. Эффективная работа в Word
- 3 часть (практическая, Excel)
	- 27. Функция ВПР
	- 28. Сводные таблицы
	- 29. Промежуточные итоги
	- 30. Критерии для расширенного фильтра
	- 31. Функции для анализа списков
	- 32. Функции баз данных

#### Федеральное государственное бюджетное образовательное учреждение высшего образования «Новосибирский государственный технический университет» Кафедра экономической информатики

## **Паспорт расчетно-графического задания (работы)**

по дисциплине «Информационные технологии в экономике», 7 семестр

#### **1. Методика оценки**

**Цель РГР:** Подготовить отчет на тему: «Современные информационные технологии в бизнесе»

#### **Требования к содержанию отчета**

1. В первой части отчета «Управление проектами средствами MS Excel» необходимо разработать проект изучения дисциплины «Информационные технологии в экономике» средствами MS Excel. Для этого постройте таблицу со своим графиком изучения дисциплины и постройте для него диаграмму Ганта. В график включите 9 лекций, 8 лабораторных работ, РГЗ, Зачет, длительность графика — 18–20 недель. Для подготовки ко всем видам работ предусмотрите несколько дней/недель (подготовка, выполнение, защита и сдача задолженностей).

В отчет необходимо включить таблицу и диаграмму Ганта, раздел начните с текстового описания планируемого проекта.

- 2. Во второй части отчета необходимо провести обзор и анализ существующих современных информационных технологий по выбранной теме, используя интернетисточники (не менее пяти). В отчете необходимо раскрыть:
	- a) суть технологии,
	- b) историю развития (когда появилась, кем разработана, первые решения…),
	- c) существующие программные решения (название и описание конкретных программных продуктов, информационных систем, баз данных, поисковых систем, сайтов и т.д.),
	- d) описание возможностей и примеров применения рассматриваемой технологии в бизнесе.
- 2) Для подготовки отчета необходимо использовать только интернет-источники (официальные сайты, электронные книги, статьи, журналы, научные работы…). Все цитаты в тексте должны содержать ссылки на используемые источники.
- 3. Отчет должен содержать графические материалы, иллюстрирующие текст (рисунки, «принтскрины» страниц сайтов, окон, главных меню программ, примеры интерфейсов, баз данных, форм, отчетов, логотипы, диаграммы, схемы и т.д.) и, если необходимо, таблицы, приложения (в которые выносятся большие рисунки или таблицы).
- 4. Ссылки в тексте на рисунки, таблицы, приложения обязательны!
- 5. Общий объем работы должен составлять 15 20 страниц печатного текста.
- 6. Отчет оформляется в MS Word в соответствии с ГОСТ 7.32-2001 «Отчет о научноисследовательской работе. Структура и правила оформления». Краткие выдержки из данного стандарта приведены во 2 разделе задания. Полный текст стандарта можно скачать в системе Консультант Плюс.
- 7. Отчет должен содержать *Содержание*, *Введение*, *разделы согласно плану*, *Заключение*, *Список использованных источников*. Каждый из этих разделов должен начинаться с разрыва страницы.
- 8. *Введение* (1 страница) должно содержать:
	- 8.1. Актуальность темы
	- 8.2. Цель работы.
	- 8.3. Задачи для достижения поставленной цели (4-5 задач). Задачи следует пронумеровать.
	- 8.4. Краткую общую информацию по теме исследования.
- 9. *Заключение* (1 страница) должно содержать краткие выводы по каждому разделу и ваше личное мнение о состоянии и перспективах развития информационных технологий по теме исследования.
- 10. *Список использованных источников* должен содержать сведения обо всех интернетресурсах, использованных при составлении отчета. Сведения об источниках удаленного доступа приводятся в соответствии с ГОСТ 7.82-2001. Примеры оформления *Списка использованных источников* электронных ресурсов можно найти на сайте научной библиотеки НГТУ – раздел *Читателю* – *Оформление результатов работ – Оформление списка источников*. Вся информация в работе должна содержать ссылки на используемые источники!
- 11. *Содержание* вставляется перед *Введением* и оформляется в виде автособираемого оглавления (*Ссылки - Оглавление*).
- 12. Ссылки на список использованных источников имеют автоматическую нумерацию (*Ссылки - Перекрестная ссылка*).

#### **Требования к оформлению отчета**

- 1. Формат отчета А4.
- 2. Весь отчет оформляется в едином стиле:
	- a. шрифт Times New Roman, размер шрифта 12.
	- b. размеры полей: правое 10 мм, левое 30 мм, верхнее и нижнее 20 мм,
	- c. межстрочный интервал полуторный
	- d. текст выровнен по ширине
	- e. первая строка абзаца имеет абзацный отступ.
- 3. Страницы должны быть пронумерованы. Номер ставится внизу страницы по центру. Титульный лист включается в общую нумерацию страниц отчета. Номер страницы на титульном листе не проставляют.
- 4. Заголовки структурных элементов (СОДЕРЖАНИЕ, ВВЕДЕНИЕ, ЗАКЛЮЧЕНИЕ, СПИСОК ИСПОЛЬЗОВАННЫХ ИСТОЧНИКОВ, ПРИЛОЖЕНИЯ) следует располагать в середине строки без точки в конце и печатать ПРОПИСНЫМИ буквами, не подчеркивая. Каждый из этих элементов должен начинаться с новой страницы. Содержание, Введение, Заключение, Список использованных источников, Приложения не нумеруются.
- 5. Основную часть отчета следует делить на разделы и подразделы. Разделы отчета должны иметь порядковые номера в пределах всего отчета, обозначенные арабскими цифрами без точки и записанные с абзацного отступа. Если заголовок состоит из двух предложений, их разделяют точкой. Каждый раздел должен начинаться с новой страницы. Подразделы должны иметь нумерацию в пределах каждого раздела. Номер подраздела состоит из номеров раздела и подраздела, разделенных точкой. В конце номера подраздела точка не ставится.
- 6. Иллюстрации (чертежи, графики, схемы, диаграммы, фотоснимки) следует располагать в отчете непосредственно после текста, в котором они упоминаются впервые, или на следующей странице. На все иллюстрации должны быть ссылки в отчете (при ссылке на иллюстрации следует писать «…в соответствии с рисунком 1». Иллюстрации подписываются внизу по центру – Рисунок 1 и т.д. При необходимости пояснения: Рисунок 1 – Название (точку в конце не ставят). Иллюстрации каждого приложения обозначают отдельной нумерацией арабскими цифрами с добавлением перед цифрой обозначения приложения. Например, Рисунок А.3.
- 7. Название таблицы помещают над таблицей слева с её номером и названием через тире без точки в конце. На все таблицы должны быть ссылки в отчете с указанием её номера. Допускается применять размер шрифта в таблице меньший, чем в тексте. Таблицу с большим числом строк допускается переносить на другую страницу. При

переносе части таблицы на другой лист слово "Таблица", ее номер и наименование указывают один раз слева над первой частью таблицы, а над другими частями также слева пишут слова «Продолжение таблицы» и указывают номер таблицы. Если строки таблицы выходят за формат страницы, то в каждой части таблицы повторяется шапка таблицы. При делении таблицы на части допускается ее шапку заменять номером столбцов. При этом нумеруют арабскими цифрами строки первой части таблицы.

- 8. Формулы выделяются в отдельную строку. Выше и ниже формулы необходимо оставить по одной свободной строке. Формулы нумеруются арабскими цифрами в круглых скобках в крайне правом положении на строке. Ссылка на формулу – «…по формуле (1)». Пояснения значений символов формулы следует приводить непосредственно под формулой в той же последовательности, в которой они даны в формуле.
- 9. Приложения добавляются в конце отчета (каждое на новой странице), подписываются в центре – Приложение А, нумеруются русскими прописными буквами, под приложением пишется его название. На приложения обязательны ссылки по тексту.
- 10. Сведения об использованных источниках следует располагать в порядке появления ссылок на источники в тексте отчета и нумеровать арабскими цифрами без точки и печатать с абзацного отступа.
- 11. Ссылки на использованные источники следует указывать порядковым номером библиографического описания источника в списке использованных источников. Порядковый номер ссылки заключают в квадратные скобки. Нумерация ссылок ведется арабскими цифрами в порядке приведения ссылок в тексте отчета независимо от деления отчета на разделы.

Структурные части отчета:

- 1. Раздел 1 Введение
- 2. Раздел 2 Диаграмма
- 3. Раздел 3 Основная часть
- 4. Раздел 4 Заключение

#### 2. **Критерии оценки**

 Работа считается **не выполненной**, если работа не сдана в срок до 18 недели включительно, не выполнена в полном объеме, цели или задачи не сформулированы, раскрыты не все пункты плана, не выполнены требования к содержанию и оформлению и ГОСТ 7.32-2001, библиографическое описание источников информации не соответствует ГОСТ 7.1-2003 и 7.82-2001, информация в тексте работы не соответствует источникам, оценка составляет 0-9 баллов.

- Работа считается выполненной **на пороговом уровне**, если работа сдана в срок до 16 недели включительно, выполнена в полном объеме, цели и задачи сформулированы, раскрыты не все пункты плана, не выполнена часть требований к содержанию и оформлению и ГОСТ 7.32-2001, библиографическое описание источников информации не соответствует ГОСТ 7.1-2003 и 7.82-2001, не вся информация в тексте работы соответствует источникам, оценка составляет 10-13 баллов.
- Работа считается выполненной **на базовом** уровне, если работа сдана в срок до 13 недели включительно, выполнена в полном объеме, цели и задачи сформулированы, работа соответствует плану, не выполнена часть требований к содержанию и оформлению и ГОСТ 7.32-2001, библиографическое описание источников информации соответствует ГОСТ 7.1-2003 и 7.82-2001, информация в тексте работы соответствует источникам, оценка составляет 14-20 баллов.
- Работа считается выполненной **на продвинутом** уровне, если работа сдана в срок до 13 недели включительно, выполнена в полном объеме, цели и задачи сформулированы, работа соответствует плану, требованиям к содержанию и оформлению и ГОСТ 7.32-2001, библиографическое описание источников информации соответствует ГОСТ 7.1-2003 и 7.82-2001, информация в тексте работы соответствует источникам, оценка составляет 21-24 баллов.

#### **3. Шкала оценки**

В общей оценке по дисциплине баллы за РГЗ(Р) учитываются в соответствии с правилами балльно-рейтинговой системы, приведенными в рабочей программе дисциплины.

Максимальная оценка за РГЗ составляет 24 балла. Таблица соответствия баллов, традиционной оценки и буквенной оценки ECTS приведена в рабочей программе дисциплины.

#### **4. Примерный перечень тем РГЗ(Р)**

Тема выбирается студентом самостоятельно из следующего ниже перечня (возможно предложение собственных тем).

- 1. Облачные технологии для бизнеса
- 2. Графические технологии
- 3. Технологии анализа финансовой деятельности компании
- 4. Электронное правительство
- 5. Поисковые средства интернета
- 6. Информационно-поисковые технологии в юридической деятельности
- 7. Электронный бизнес
- 8. Раскрутка сайта в сети Интернет
- 9. Информационные технологии в веб-дизайне
- 10.Бизнес в социальных сетях
- 11.SEO-технологии
- 12.Информационные технологии для поиска и подбора персонала
- 13.Фрилансинг
- 14.Информационные технологии в менеджменте качества
- 15.Информационные технологии в туристическом бизнесе
- 16.Информационные терминалы для совершения сделок на финансовых и товарных рынках
- 17.Управленческая технология ТОС (теория ограничения систем)
- 18.Системы дистанционного обучения
- 19.Информационные технологии в управлении ресурсами предприятия
- 20.Технологии конкурентной разведки
- 21.Корпоративный сайт
- 22.Видеоконференции
- 23.Бизнес-блоги
- 24.Информационные технологии в сфере экономической безопасности
- 25.Технологии информационной безопасности компании
- 26.IT-аутсорсинг
- 27.IT-консалтинг
- 28.Business Intelligence (бизнес-аналитика)
- 29.Контекстная реклама
- 30.Телекоммуникационные технологии
- 31.Информационные технологии экспертных систем
- 32.Информационные технологии Office 365
- 33.Электронный документооборот
- 34.Технология пользовательского общения в виде электронной почты и чатов
- 35.Информационные технологии поддержки принятия решений
- 36.Геоинформационные технологии
- 37.Информационные образовательные технологии
- 38.Мультимедиа-технологии
- 39.Информационные технологии для риэлторов
- 40.Информационные технологии управления персоналом и расчета заработной платы
- 41.Информационные технологии в финансовом менеджменте
- 42.Информационные технологии в торговле
- 43.Информационные технологии стратегического менеджмента на предприятии
- 44.Бухгалтерские автоматизированные информационные технологии
- 45.Информационные технологии искусственного интеллекта
- 46.Технологии 3D-моделирования
- 47.Технологии бесконтактной идентификации
- 48.Технологии информационных хранилищ данных
- 49.Информационные технологии маркетинга
- 50.Информационные технологии в управлении товародвижением и логистикой
- 51.Коворкинг
- 52.OLAP-технологии
- 53.Информационные технологии в рекламе и связях с общественностью
- 54.Криптография
- 55.Электронная подпись
- 56.Информационные технологии в анимации
- 57.Информационные технологии в монтаже видео и звука
- 58.Информационные технологии в научных исследованиях
- 59.Информационные технологии оценки интеллектуального потенциала (капитала) организации
- 60.Глобальные и корпоративные информационные сети предприятий
- 61.Информационные технологии бизнес-планирования
- 62.Информационные технологии прогнозирования экономических показателей
- 63.Информационные технологии в статистике
- 64.Информационные технологии в банковской деятельности
- 65.Информационные технологии в налоговой деятельности
- 66.Информационные технологии в казначействе
- 67.Информационные технологии в страховой деятельности
- 68.Нейросетевые системы финансово-экономической деятельности
- 69.Виртуализация IT-инфраструктуры
- 70.Информационные технологии в моделировании и организации бизнеспроцессов
- 71.Информационные технологии в управлении отношениями с клиентами
- 72.ERP-системы
- 73.CRM-системы
- 74.Технологии и инструменты для продвижения бизнеса в интернете
- 75.Информационные технологии в управлении проектами
- 76.Информационные технологии в производственном менеджменте
- 77.Информационные технологии в непроизводственной сфере
- 78.Электронные таблицы для экономиста
- 79.Инфографика